Kumpulan Soal Lomba Cerdas Cermat Agama Islam Smp Ad Registration 32bit Download Rar

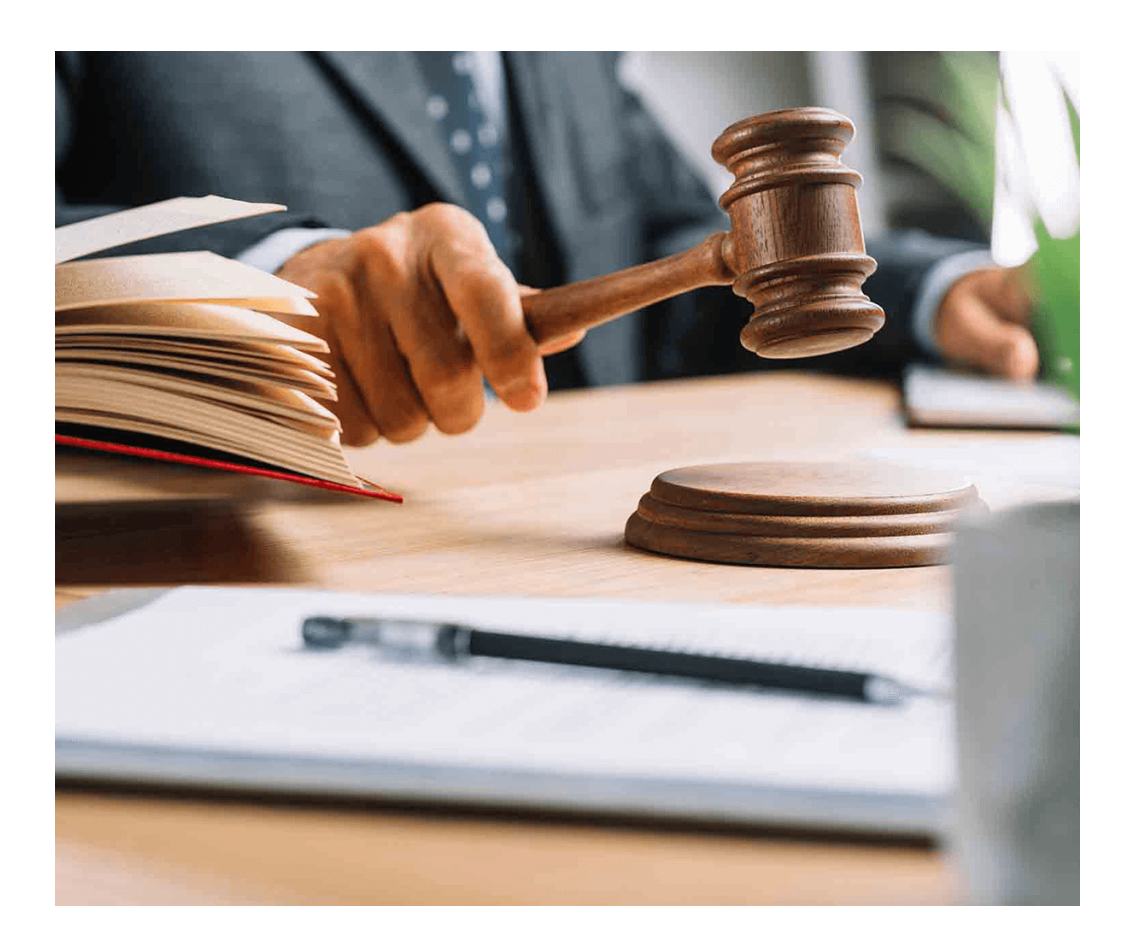

**DOWNLOAD:** <https://byltly.com/2itzxl>

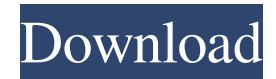

 Total = 5 Item.Q: How to create a share button that opens a page in the browser instead of emailing the file? I want to add a "share" button to an image and email the actual file instead of it being uploaded to a server. When the button is clicked I want the image to be opened in a browser (and the image will be saved). How can I do this in HTML/CSS/JS? A: It's a bit of a hack but if you save the file to a temp folder and have an Ajax call to the server to trigger the image from that location then you can do the following: var newFile = new File([imageSrc], 'image.jpg'); \$('#your\_image').attr('src', newFile.toURI()); I wanted to add a share button to an image and email the actual file instead of it being uploaded to a server. This is not possible. When the button is clicked I want the image to be opened in a browser (and the image will be saved). It's not possible. Any browser would need to download it, which is not possible. You may want to read The Hard Truth about Encryption. Q: Android: Adding an image in tabbar in viewpager. Image is not visible in device I am new to android.I am creating an image like my first image.I also add my image in tab bar but when i run my app in my device my image is not visible but if i run my app in emulator then my image is visible. I also add images in tab bar in second view like in emulator is not visible but in device i can see my image. I know why it is happen.but i don't know how to work it. 82157476af

Related links:

[non stop 1080p yify torrent](http://arsoflist.yolasite.com/resources/non-stop-1080p-yify-torrent.pdf) [Kenwood Ham Radio Programming Software Serial Key](http://gauwardsleek.yolasite.com/resources/Kenwood-Ham-Radio-Programming-Software-Serial-Key.pdf) [Mtp Usb Device Driver Windows 7 32bit Downloadl](http://bresecsu.yolasite.com/resources/Mtp-Usb-Device-Driver-Windows-7-32bit-Downloadl.pdf)